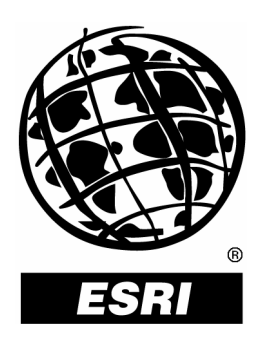

### **Developing Map Viewing Applications with J2ME and ESRI® Server-side Technologies**

*An ESRI Technical Paper* **•** *April 2004*

Copyright © 2004 ESRI All rights reserved. Printed in the United States of America.

The information contained in this document is the exclusive property of ESRI. This work is protected under United States copyright law and other international copyright treaties and conventions. No part of this work may be reproduced or transmitted in any form or by any means, electronic or mechanical, including photocopying and recording, or by any information storage or retrieval system, except as expressly permitted in writing by ESRI. All requests should be sent to Attention: Contracts Manager, ESRI, 380 New York Street, Redlands, CA 92373-8100, USA.

The information contained in this document is subject to change without notice.

#### **U.S. GOVERNMENT RESTRICTED/LIMITED RIGHTS**

Any software, documentation, and/or data delivered hereunder is subject to the terms of the License Agreement. In no event shall the U.S. Government acquire greater than RESTRICTED/LIMITED RIGHTS. At a minimum, use, duplication, or disclosure by the U.S. Government is subject to restrictions as set forth in FAR §52.227-14 Alternates I, II, and III (JUN 1987); FAR §52.227-19 (JUN 1987) and/or FAR §12.211/12.212 (Commercial Technical Data/Computer Software); and DFARS §252.227-7015 (NOV 1995) (Technical Data) and/or DFARS §227.7202 (Computer Software), as applicable. Contractor/Manufacturer is ESRI, 380 New York Street, Redlands, CA 92373-8100, USA.

ESRI, MapObjects, ArcIMS, the ESRI globe logo, www.esri.com, and @esri.com are trademarks, registered trademarks, or service marks of ESRI in the United States, the European Community, or certain other jurisdictions. Other companies and products mentioned herein are trademarks or registered trademarks of their respective trademark owners.

# **Developing Map Viewing Applications with J2ME and ESRI Server-side Technologies**

### **An ESRI Technical Paper**

### **Contents**

What is [J2ME?](#page-4-0) 1 [Configurations](#page-4-0) 1 [Profiles](#page-4-0) 1 Optional [packages](#page-4-0) 1 [Devices that support J2ME](#page-4-0) 1 [Warnings](#page-5-0) 2 ESRI server-side [technologies](#page-5-0) 2 [MapObjects—Java](#page-5-0) 2 [ArcIMS](#page-5-0) 2 [MobileGIS](#page-5-0) application 2 [Before](#page-5-0) you start 2 [Goal](#page-5-0) 2 [MobileGIS](#page-6-0) code 3 [MapObjects—Java server](#page-8-0) code 5 [ArcIMS](#page-9-0) server code 6 Running the [application](#page-11-0) 8 [What's](#page-13-0) next? 10 [References](#page-14-0) 11

# <span id="page-4-0"></span>**Developing Map Viewing Applications with J2ME and ESRI Server-side Technologies**

This paper will discuss developing a simple map viewing application, written for the Java™ Micro Edition (J2ME) platform and targeted to run on mobile clients such as cell phones, PDAs, and other devices. The maps are generated using one of two ESRI Java server-side technologies: MapObjects®—Java Edition or ArcIMS®. A General Packet Radio Service (GPRS), LAN, or other connection is required for the device to connect to the server. This paper does not cover developing Location-Based Services (LBS) applications.

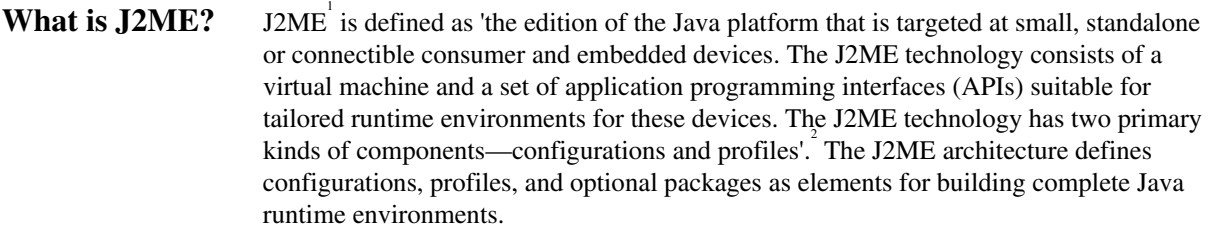

Configurations Configurations are composed of a virtual machine and a minimal set of class libraries. These provide the base functionality for a particular range of devices that share similar characteristics. Currently, there are two J2ME configurations: Connected Limited Device Configuration (CLDC) and Connected Device Configuration (CDC).

Profiles Configurations must be combined with a higher level of APIs or profiles that further define the application life cycle model, the user interface, and access to device-specific properties. There are several profiles including Mobile Information Device Profile (MIDP), Foundation Profile (FP), Personal Profile (PP), and Personal Basic Profile (PBP).

Optional packages The configurations and profiles can be further extended to offer APIs for using existing and emerging technologies such as Web services, wireless messaging, and database connectivity. 3

#### Devices that support J2ME All major cell phone manufacturers support the J2ME platform. At the time this paper was written, the most commonly found configuration and profile are CLDC 1.x and MIDP 1.x, respectively. Although MIDP 2.x has been released by Sun, very few devices support this profile. Sun's Web site lists the currently available configurations and profiles supported by the devices.<sup>8</sup>

<span id="page-5-0"></span>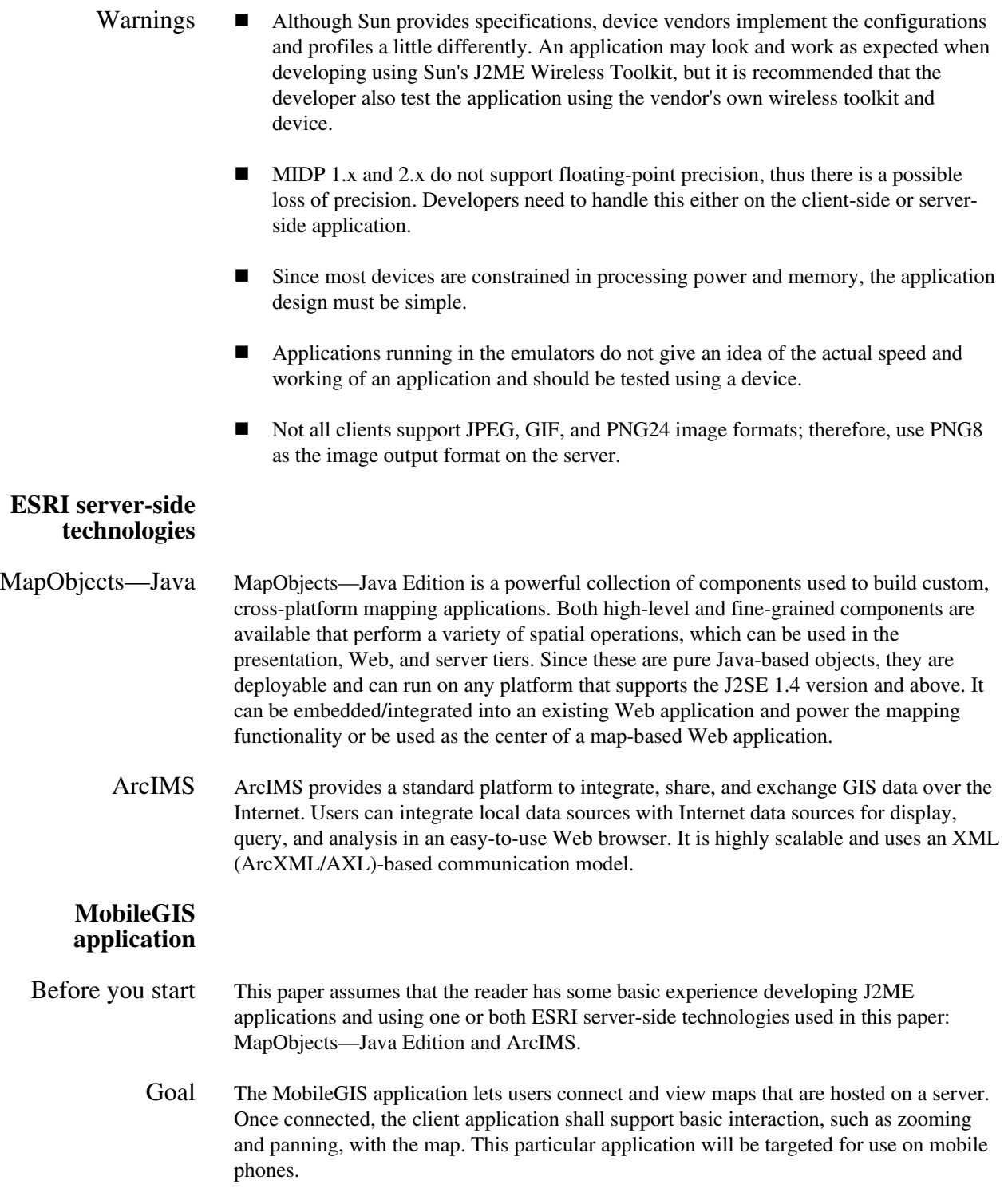

<span id="page-6-0"></span>If using ArcIMS to serve maps, an ArcIMS server must be available, with image services that output maps in PNG8 format. You will write a simple JSP page that communicates with this server using the ArcIMS Java Connector.

If using MapObjects—Java, AXL files must be created. You will write a simple JSP page to interact with the map and output images. Creating ArcIMS services and MapObjects— Java AXL files is beyond the scope of this paper.

MobileGIS code The end user experience of the client will be the same whether or not an ArcIMS or MapObjects—Java server is used. The following code snippets lay down the design and common set of classes of the MobileGIS application.

> The following UML class diagram shows the relation between the classes that are part of the MobileGIS application. Classes shown in yellow will be the focus of this paper.

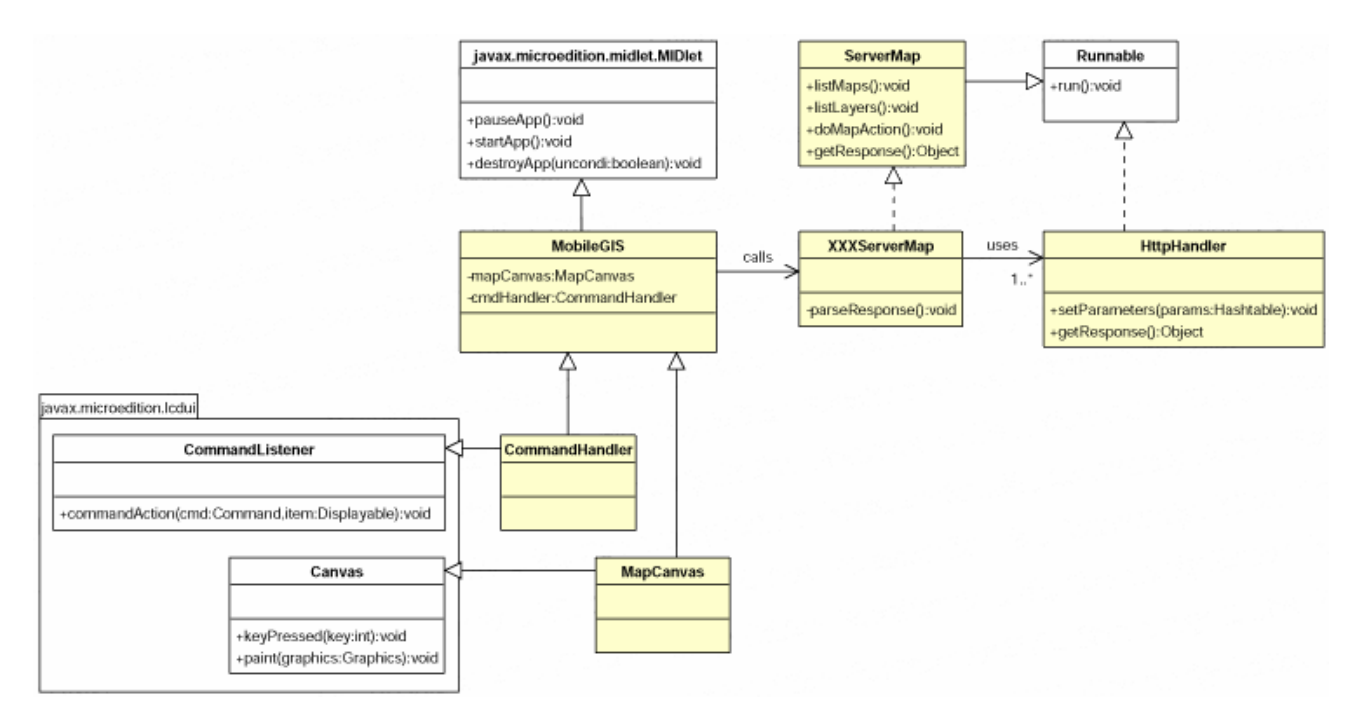

*MobileGIS.java* This MIDlet class creates the user interface for the application and handles the user interaction. This class creates an instance of the appropriate class that implements the ServerMap interface.

```
public class MobileGIS extends MIDlet { 
   ServerMap serverMap; 
   public void startApp() { 
   if (userSelection == MOJ) 
              serverMap = new MOJServerMap();
         else 
               serverMap = new ArcIMSServerMap() ;
```

```
} 
                     // Canvas to allow displaying of map image 
                     private class MapCanvas extends Canvas { 
                           public void paint(Graphics) { 
                                  paint(mapImage); 
                            } 
                     // Perform action on map. 
                         public void keyPressed(int) { 
                             serverMap.doMapAction(action);
                          } 
                      } 
                      // Handle user interaction. 
                      private class CommandHandler implements CommandListener { 
                         public void commandAction(Command, Displayable) { 
                             // Call appropriate serverMap method and update UI. 
                         } 
                      } 
                   } 
  ServerMap.java This interface defines the behavior that is expected and used by the MobileGIS class. All
                     implementing classes provide appropriate interaction with the server, based on calls made
                     by the MobileGIS class. 
                     public interface ServerMap extends Runnable { 
                         // List maps on server. 
                         public void listMaps(); 
                         // List map layers. 
                         public void listLayers(); 
                         // Do specified map action. 
                         public void doMapAction(int);
                         // Get server response. 
                         public Object getResponse(); 
                      } 
HttpHandler.java This class handles communication via HTTP with the server. It is written as a thread so
                     the application does not freeze when communicating with the server in the background.
                     public class HttpHandler implements Runnable { 
                         // Constructor to handle simple string-based communication. 
                         public HttpHandler(String, String) 
                         // Constructor to handle fetching of image from URL. 
                         public HttpHandler(String, int, int) 
                         // Set request parameters. 
                         public void setParameters(Hashtable) 
                         // Server response must be cast appropriately. 
                         public Object getResponse()
```

```
// Communicate with server. 
                       public void run() { 
                       // Connect to URL. 
                       // Write request. 
                       // Get response. 
                       //if (image) 
                           //fetch image from server 
                           //else 
                           //parse string 
                       } 
                    } 
MapObjects—Java 
       server code 
        Serverside 
 (MobileMOJ.jsp) 
                       The bulk of the processing is handled on the server. For example, the creation of maps, 
                       image writers, and layer visibility are handled on the server. When a client requests to
                       zoom and pan, depending on the client's current extent, the server computes the new 
                       extent to generate the map image. 
                       Hashtable maps; // Collection of maps on server 
                       Hashtable writers; // Image writers 
                       if (request == mapList) { 
                           // Return list of maps from specific directory on
                           // server. 
                       } 
                       else if (request == layerList) { 
                           if (maps == null) {
                               // Initialize maps from axl. 
                               // Initialize image writers. 
                            } 
                           // Return list in specified map. 
                       } 
                       else { 
                           // Set current map state as specified in request. 
                           // Perform action on map. 
                           // Output map image. 
                           // Return image URL and map envelope. 
                       } 
             Client 
(MOJServerMap.java) 
                       The communication model is a simple set of parameter key-value sets as part of the URL.
                       The server interprets the request parameters and performs the appropriate action on the 
                       map and returns the URL to the generated map image. The client is then responsible for
                       fetching the image from this URL. 
                       public class MOJServerMap implements ServerMap { 
                           // Implement ServerMap methods. 
                           public void run() { 
                               HttpHandler conn = new HttpHandler(serverUrl, "");
                           conn.setParameters(params); 
                           // Connect to server using HttpHandler.
```
<span id="page-9-0"></span>Developing Map Viewing Applications with J2ME and ESRI Server-side Technologies

```
response = parseResponse(conn.getResponse()); 
                             if (getImage) 
                      // Fetch image from server. 
                              } 
                         // Parse String response from server. 
                         private String[] parseResponse(String) { 
                              // Parse response string. 
                          } 
                      } 
ArcIMS server code 
          Serverside 
(MobileArcIMS.jsp) 
                         The server-side JSP simply redirects requests to the specified server using the ArcIMS 
                         Java Connector. The Java Connector allows an application to communicate with the 
                         ArcIMS application server. Due to limitations in the client-side XML parser, any '#' 
                         characters in the response are stripped before being sent back to the client. The state of
                         the map is retained on the client. 
                         // Make TCP connection to ArcIMS server. 
                         return connection.send(request); // Return ArcXML. 
               Client 
(ArcIMSServerMap.java) 
                         The communication model in this case is ArcXML, which is a subset of XML used by
                         ArcIMS. XML support is provided by kXML, a lightweight open source XML parser
                         available for MIDP applications. Formatting of requests and parsing of response are
                         handled by the client. The XML response is parsed and appropriate objects are created, 
                         which are then used for subsequent requests.
                         public class ArcIMSServerMap implements ServerMap { 
                              // Implement ServerMap methods. 
                              public void run() { 
                                 HttpHandler conn = new HttpHandler(serverUrl, 
                                 arcXMLRequest); 
                                 conn.setParameters(params); 
                                 parseArcXML(conn.getResponse()); 
                               } 
                              // Parse XML response from server. 
                             private void parseArcXML(String) { 
                                 if (parsedXML == imageUrl) 
                                     response = fetchImage(); 
                                  else 
                                     response = parsedObject; 
                              } 
                         // A layer in an ArcXML map service. 
                         private class Layer { 
                              String name; 
                             int id; 
                             boolean visibility; 
                          } 
                         private calculateFullExtentEnvelope() {
```

```
// Calculate envelope based on smallest (min) or largest // 
   (max). 
       // Point of each layer's envelope 
   } 
   // The envelope/extents of the map service 
   private class Envelope { 
       long minX, minY, maxX & maxY;
      int digits; // Digits after decimal point 
   private void stringToLong(String minx, miny, maxx, maxy) { 
       // Convert String to long and remove decimal point. 
   } 
   private String longToString(long val) { 
       // Return long as String with decimal point. 
   } 
   private void zoomIn() { 
       // Compute zoomed in envelope. 
   } 
   private void zoomOut() { 
      // Compute zoomed out envelope. 
   } 
   private void pan(int) { 
      // Compute envelope after panning in specified 
       // direction. 
   } 
}
```
}

<span id="page-11-0"></span>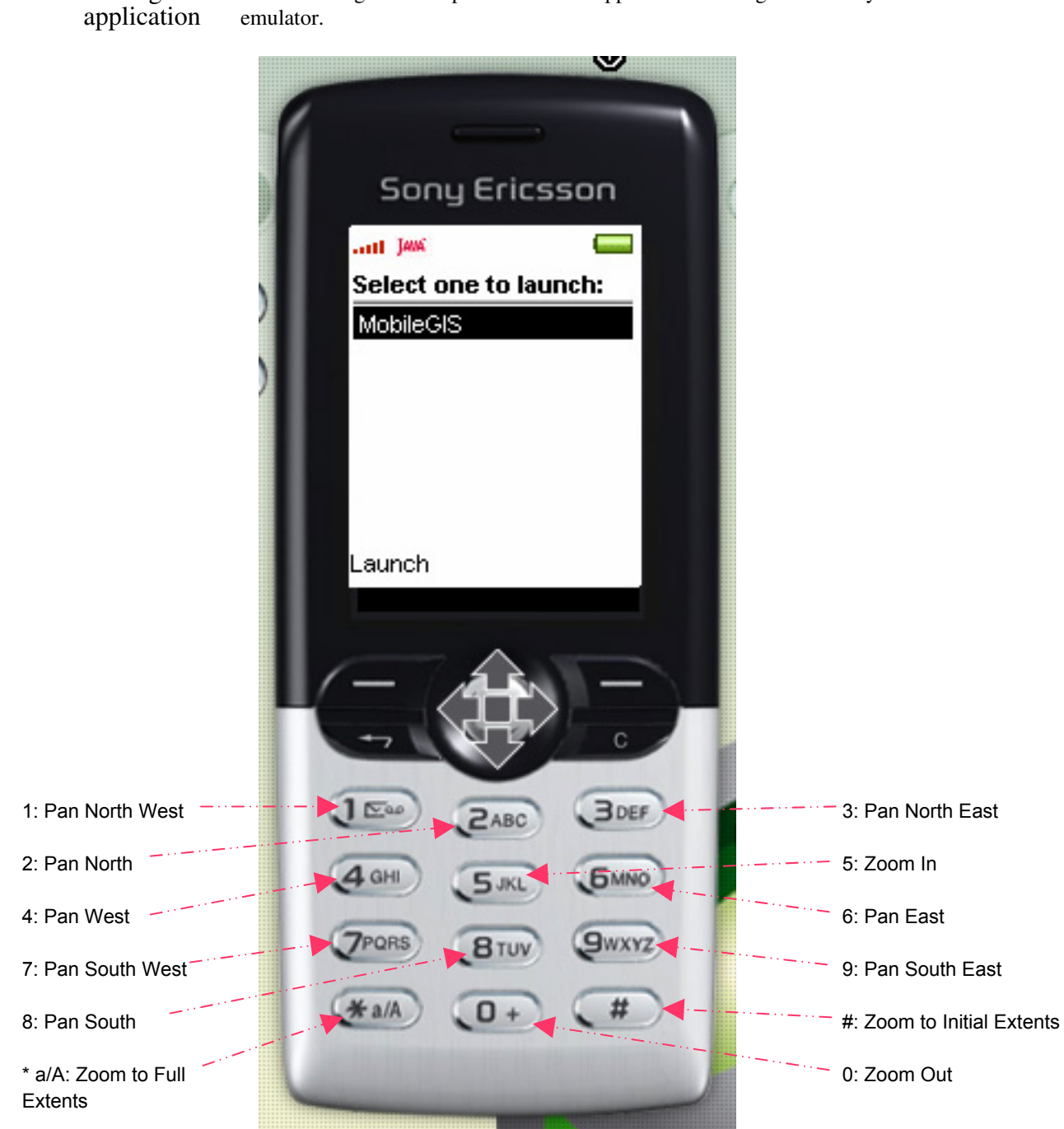

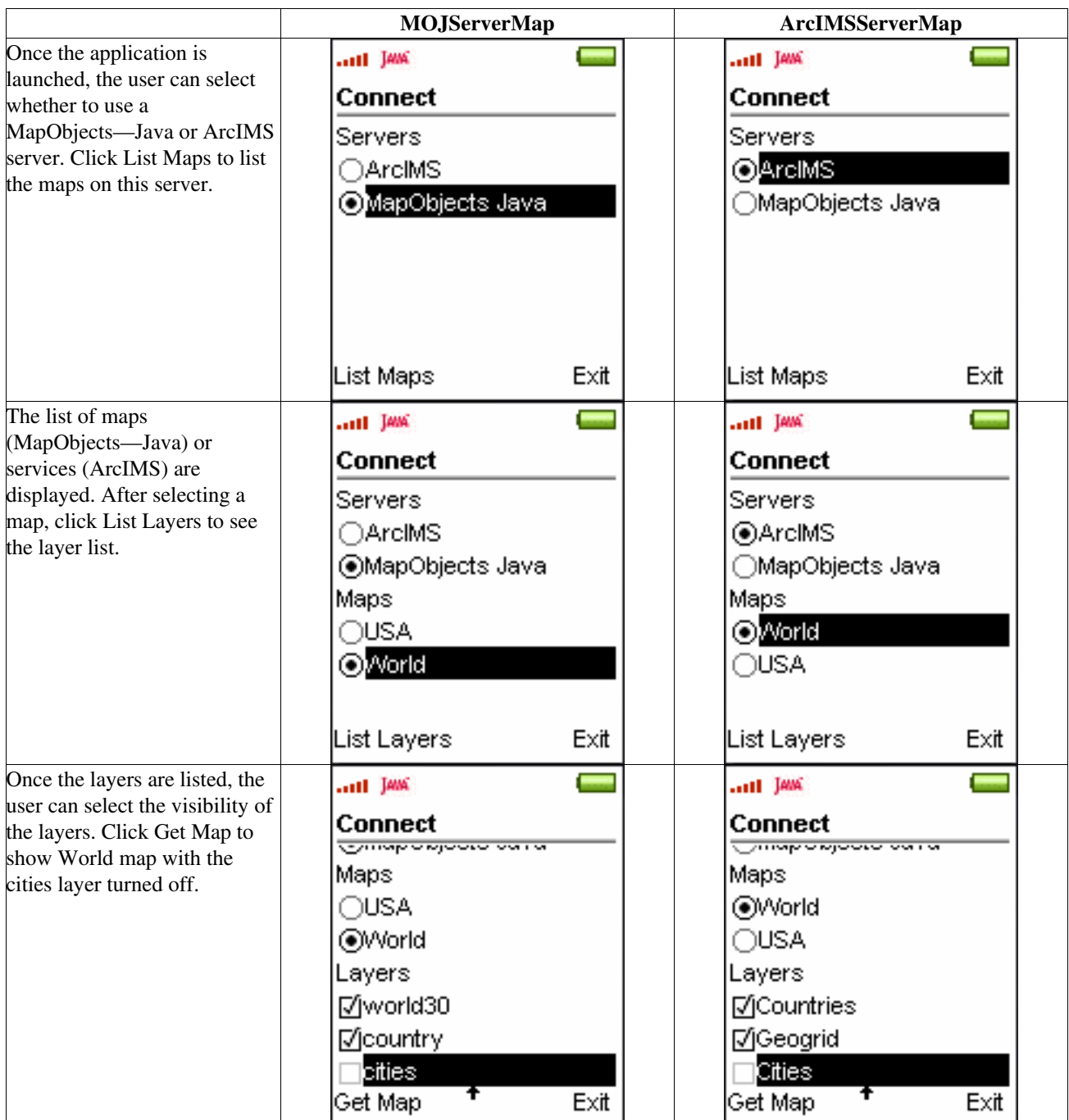

<span id="page-13-0"></span>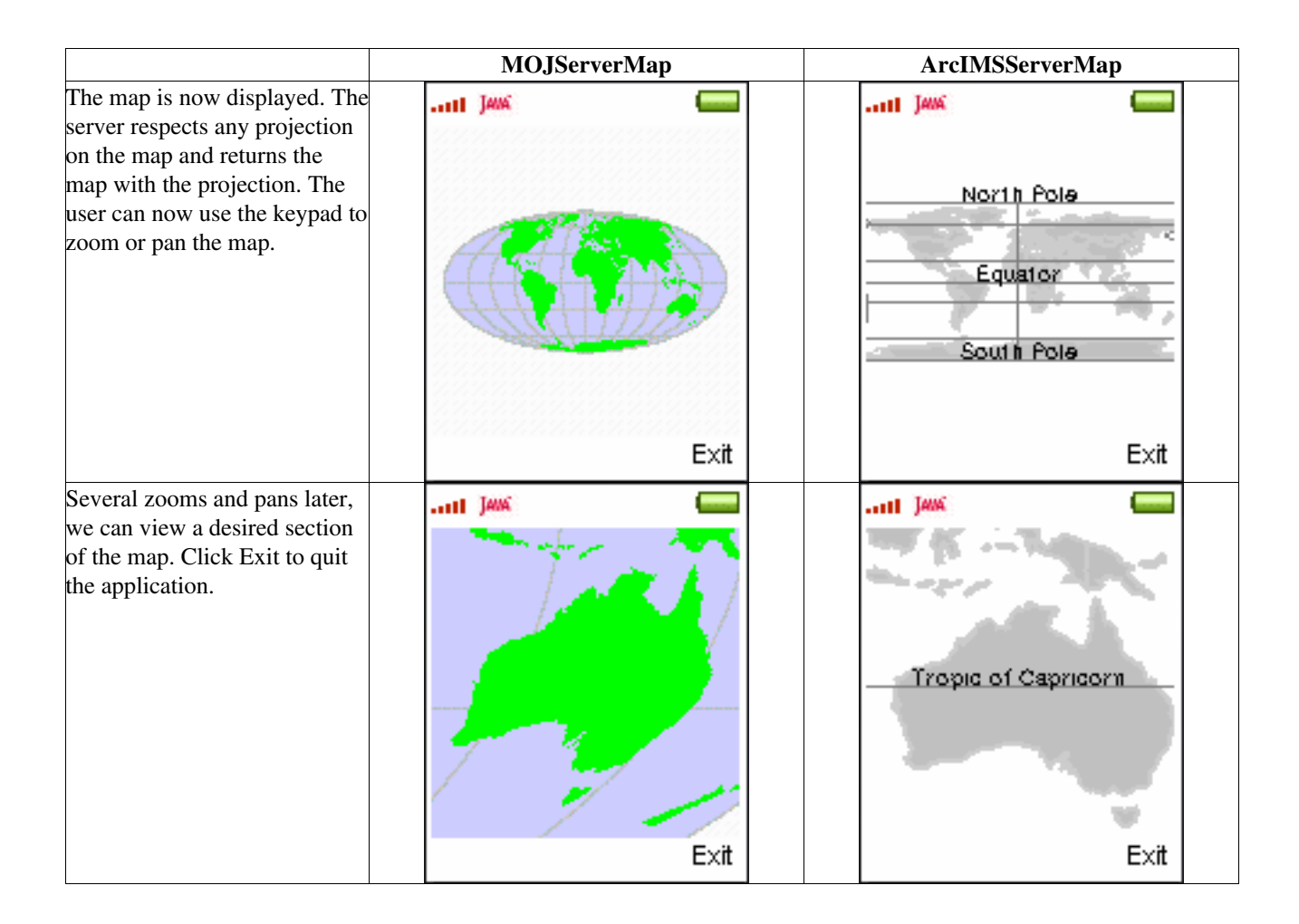

- What's next?  $\blacksquare$  To make the application usable on PDAs and phones that do not have a keyboard, additional commands should be added to the MapCanvas. CommandListeners must be implemented to handle the event generated and serverMap.doMapAction called with appropriate action.
	- The JSP sessionID cookie can be stored in the header information of the request that is sent by the client. This allows the server to use sessions to store the state of the map, and thus the communication between the server and client is reduced.
	- Features can be added to the application if the application is targeted at heavier clients, such as smart phones, that have more processing power and memory.

#### <span id="page-14-0"></span>**References**  J2ME: http://java.sun.com/j2me/

- Symbian Glossary of Technical Terms:
- http://www.symbian.com/technology/glossary.html
- Java 2 Platform, Micro Edition: http://java.sun.com/j2me/j2me-ds.pdf
- ESRI: http://www.esri.com
- MapObjects—Java Edition: http://www.esri.com/software/mojava/index.html
- ArcIMS: http://www.esri.com/software/arcims/index.html
- kXML: http://kxml.enhydra.org/
- J2ME device list: http://java.sun.com/webapps/device/device